**Федеральное государственное унитарное предприятие «Всероссийский научно-исследовательский институт метрологии им. Д.И. Менделеева» ФГУП «ВНИИМ им.Д.И.Менделеева»**

 $1 - 24$ 

СОГЛАСОВАНО

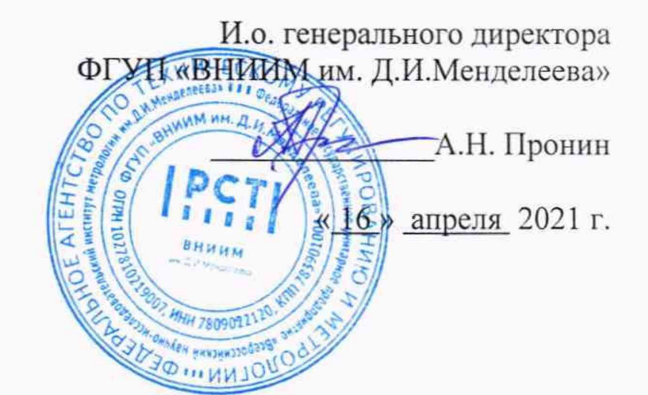

Государственная система обеспечения единства измерений

ДИЛАТОМЕТРЫ С ТОЛКАТЕЛЕМ L - SERIES

МЕТОДИКА ПОВЕРКИ

МП 2416-0050-2021

Руководитель лаборатории государственных эталонов и научных исследований в области измерений теплофизических величии ФГУП «ВНИИМ им.Д.И.Менделеева»

Т.А. Компан

Старший научный сотрудник лаборатории ФГУП «ВНИИМ им.Д.И.Менделеева»

 $3206$   $H.\Phi$ . Пухов

Санкт-Петербург 2021 г.

## 1. Общие положения

Настоящая методика поверки распространяется на дилатометры с толкателем  $L$  – series (далее -дилатометры), предназначенные для измерений линейных приращений образцов в условиях тепловых нагрузок, и устанавливает методы и средства их первичной и периодической поверки.

Методикой поверки должна обеспечиваться прослеживаемость дилатометров к ГПЭ единицы температурного коэффициента линейного расширения твердых тел ГЭТ 24-2018, государственным первичным эталонам единицы температуры в диапазоне от 0 до 3200 °С ГЭТ 34-2020, единицы температуры-кельвина в диапазоне от 0,3 К до 273,16 К ГЭТ 35-2021.

Методы, обеспечивающие реализацию методики поверки:

- непосредственное сличение - при поверке измерительного канала температуры,

- прямые измерения - при поверке измерительного канала линейных приращений образцов. Дилатометры подлежат первичной и периодической поверке.

Методикой поверки предусмотрена поверка отдельных измерительных каналов, так как измерительные каналы являются полностью независимыми. Информация о объемах проведенной поверки заносится в установленном законодательством РФ порядке.

## 2. Перечень операций поверки средства измерений

Таблица 1

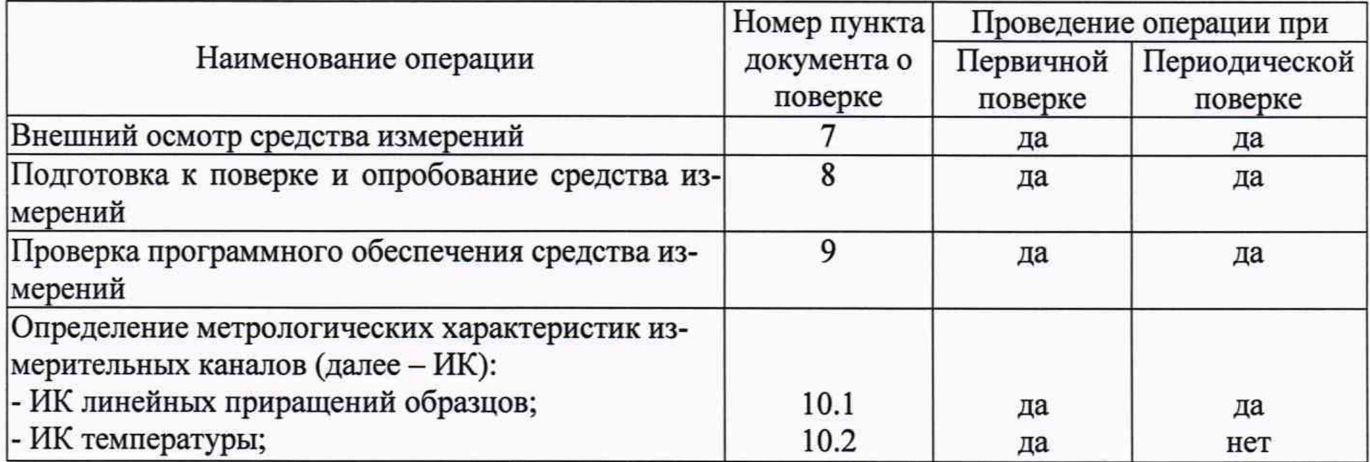

При отрицательных результатах одной из операций поверка прекращается.

3. Требования к условиям проведения поверки

При поверке допускается соблюдать следующие требования:

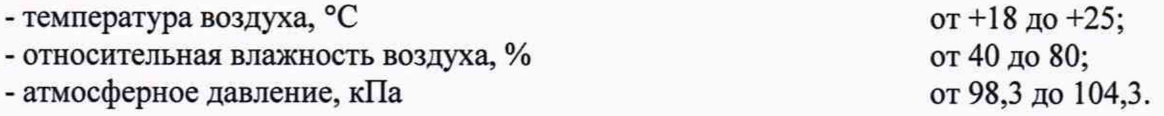

4. Требования к специалистам, осуществляющим поверку.

4.1. К проведению поверки допускаются лица, аттестованные в качестве поверителей, изучившие настоящую методику и эксплуатационную документацию (далее ЭД), прилагаемую к дилатометру.

5. Метрологические и технические требования к средствам поверки Таблица 2

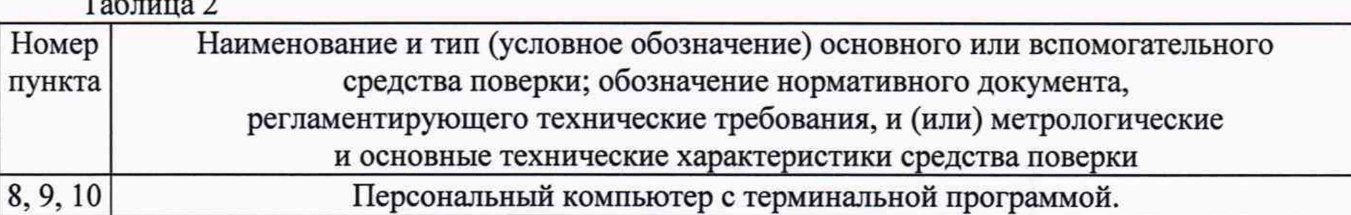

 $\overline{2}$ 

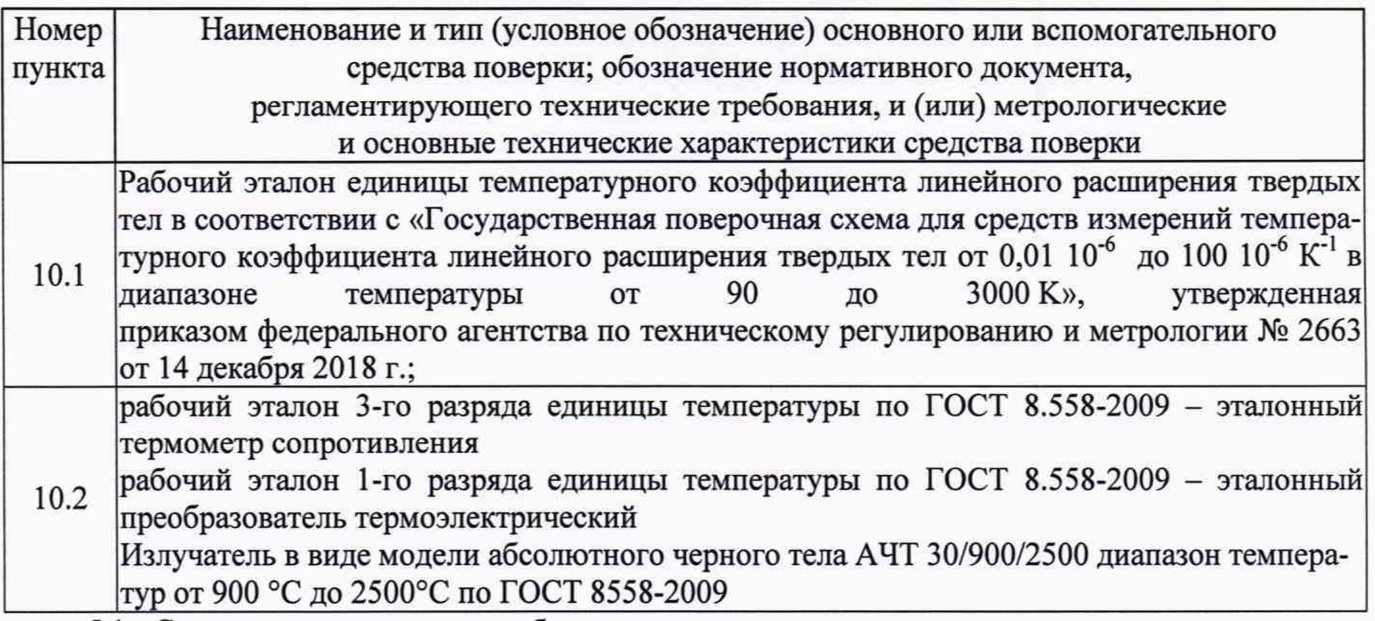

5.1. Средства поверки должны быть поверены в установленном порядке, эталоны - аттестованы в установленном порядке.

5.2. Допускается применение аналогичных средств поверки обеспечивающих определение метрологических характеристик поверяемых дилатометров с требуемой точностью.

6. Требования (условия) по обеспечению безопасности проведения поверки

-требования безопасности по ГОСТ 12.3.019;

-требования безопасности, изложенные в эксплуатационной документации.

- в целях обеспечения безопасности работ и возможности выполнения процедур поверки достаточно одного специалиста.

## 7 Внешний осмотр средства измерений

- 7.1 Дилатометр не должен иметь механических повреждений или иных дефектов, влияющих на качество его работы.
- 7.2 Соединения в разъемах питания дилатометра должны быть надежными.
- 7.3 Маркировка дилатометра должна быть целой, четкой, хорошо читаемой.
- 7.4 Результаты внешнего осмотра считают положительными, если дилатометр не имеет повреждений или иных дефектов, маркировка дилатометра целая, соединения в разъемах питания дилатометра надежные.

## 8 Подготовка к поверке и опробование средства измерений

- 8.1 Проверить комплектность дилатометра.
- 8.2 Проверить электропитание дилатометра.
- 8.3 Подготовить к работе и включить дилатометр согласно ЭД.
- 8.4 Опробование дилатометра должно осуществляться в следующем порядке:
	- 8.4.1 Включите дилатометр и установите связь с ПК.

8.4.2 Убедитесь, что измерительная информация поступает со всех измерительных каналов, сообщения о ошибках - отсутствуют.

8.4.3 При поверке измеренные значения по соответствующим измерительным каналам фиксируются при помощи терминальной программы на ПК.

- 9 Проверка программного обеспечения средства измерений
	- 9.1 Идентификация ПО осуществляется путем проверки номера версии ПО.
	- 9.2 Номер версии ПО «Platinum Software» отображается в правом нижнем углу главного окна программы Администрирования (Administration), главное окно доступно после ввода имени пользователя и пароля в окне авторизации. По умолчанию данная программа расположена C:\Program Files (x86)\Linseis ТА Software\Administration.exe и имеет ярлык на рабочем столе ПК.
- 9.3 Номер версии встроенного ПО дилатометров отображается во вкладке «About» программы Администрирования (Administration), после установления связи с прибором.
- 10 Определение метрологических характеристик средства измерений:
	- 10.1 Проверка диапазона и определение относительной погрешности измерений линейных приращений образцов производится с помощью рабочего эталона единицы температурного коэффициента линейного расширения твердых тел - меры TKJIP без механических нагрузок в следующем порядке:
		- 10.1.1 В держатель дилатометра необходимо установить меру TKJIP.
		- 10.1.2 Включить режим нагрева/охлаждения. Скорость изменения температуры не более 5  $\mathrm{C}/\mathrm{MH}$ .
		- 10.1.3 Выполнить измерения линейных приращений меры во всем диапазоне меры в положительной и отрицательной температурной области через каждые 20 °С.
		- 10.1.4 Действия по пп. 10.1.1 10.1.3 выполняются три раза.
		- 10.1.5 По результатам трех измерений определяют среднее значение абсолютного удлинения меры и оценивают случайную составляющую погрешности измерений в выбранном интервале температуры.

$$
S = \sqrt{\frac{\sum (\lambda_i - \overline{\lambda})^2}{n-1}}
$$

где:  $\lambda$  - результат *i*-го единичного измерения абсолютного удлинения меры ТКЛР для выбранного интервала температуры,

*Я* - среднее арифметическое значение результатов измерений абсолютного удлинения меры ТКЛР для выбранного интервала температуры,

S - среднее квадратическое отклонение результатов единичных измерений абсолютного удлинения меры ТКЛР для выбранного интервала температуры не должно превышать  $\pm 0.001$  L мм (где L – длина образца при температуре 20 °C в миллиметрах).

- 10.1.6 Операции по пп. 10.1.1-10.1.5 выполнить с использованием другой меры ТКЛР во всем температурном диапазоне дилатометра.
- 10.1.7 Результаты поверки считаются удовлетворительными, если:

$$
\gamma_{\lambda}=\frac{\lambda_{\nu}-\lambda c p}{\lambda_{\nu}}\times 100\,\% \leq \pm 5.0\,\%
$$

где:

- $\lambda_{\mu}$  значение линейного приращения меры для выбранного интервала температуры;
- $\gamma_{\lambda}$  относительная погрешность измерений линейного приращения;
- Хер среднее арифметическое значение результатов измерений линейного приращения меры для выбранного интервала температуры.
- 10.2 Проверка диапазона и определение абсолютной погрешности измерений температуры.
	- 10.2.1 Проверка диапазона и определение абсолютной погрешности измерений температуры в диапазоне температуры от - 180 °С до + 600 °С производится с помощью термометра сопротивления эталонного в следующем порядке:

10.2.1.1 Поместить термометр сопротивления эталонный в печь дилатометра и включить дилатометр в режим охлаждения до - 180 °С с последующим нагревом до 600 °С и зафиксировать показания дилатометра ( $T_{u,x}$ ) и термометра сопротивления ( $T_{x}$ ) в контрольных точках - 180 °С, 0 °С, + 150 °С, + 300 °С, и + 600 °С.

10.2.1.2 Рассчитать абсолютную погрешность измерений температуры  $\Delta i$  в каждой точке по формуле:

$$
\Delta_i = T_{u3M} - T_{3m}
$$

где *Тцзм -* показание дилатометра в контрольной точке;

*Тэт -* показание эталонного СИ в контрольной точке;

 $\Delta$ <sub>i</sub> - абсолютная погрешность измерений температуры в контрольной точке;

10.1.2 Проверка диапазона и определение абсолютной погрешности измерений температуры в

4

диапазоне температуры от 600 °С до 1600 °С производится с помощью эталонного преобразователя термоэлектрического (термопара) в следующем порядке:

10.2.2.1 Поместить термопару в печь дилатометра и включить дилатометр в режим нагрева 600 °С и зафиксировать показания дилатометра ( $T_{uu}$ ) и термопары ( $T_{xx}$ ) в контрольных точках 800 °С, 1000 °С и 1600 °С.

10.2.2.2 Рассчитать абсолютную погрешность измерений температуры Ai в каждой точке по формуле:

$$
\Delta_{\rm i}=T_{\rm u3M}-T_{\rm 3m}
$$

где  $\ T_{u\text{\tiny{3M}}}$  – показание дилатометра в контрольной точке;

*Тэт* - показание эталонного СИ в контрольной точке;

 $\Delta$ <sub>i</sub> - абсолютная погрешность измерений температуры в контрольной точке;

10.2.3 Проверка диапазона и определение абсолютной погрешности измерений температуры в диапазоне температуры от 1600 °С до 2400 °С производится с помощью излучателя в виде модели абсолютного черного тела АЧТ 30/900/2500:

10.2.3.1 Демонтировать пирометр с блока дилатометра.

10.2.3.2 Определить абсолютную погрешности измерений температуры согласно документу ГОСТ 8558-2009 ГСИ Государственная поверочная схема для средств измерений температуры.

10.3. Абсолютная погрешность измерений температуры  $\Delta_i$  во всех контрольных точках не должна превышать  $\pm 1.0$  °С для диапазона измерений температуры от - 180 °С до + 600 °С,  $\pm 1.5$  °С для диапазона измерений температуры от 600 °С до 1600 °С и  $\pm 5.0$  °С для диапазона измерений температуры от 1600 °С до 2400 °С.

11 Подтверждение соответствия средства измерений метрологическим требованиям.

В результате анализа характеристик, полученных в результате поверки, делается вывод о пригодности дальнейшего использования средства измерений. Критериями пригодности являются соответствие погрешностей средства измерений пп. 10.1.7 и 10.3 настоящей методики поверки.

12 Оформление результатов поверки

12.1 Сведения о результатах поверки дилатометров передаются в Федеральный информационный фонд по обеспечению единства измерений в установленном порядке. Знак поверки при необходимости наносится на свидетельство о поверке и/или в формуляр.

- 12.2 Протокол оформляется по запросу.
- 12.3 В процессе поверки пломбировка не нарушается.